*Power Plant Operational Factors Formulas...* 1/9

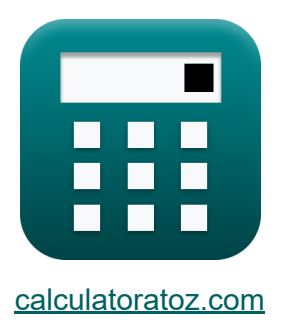

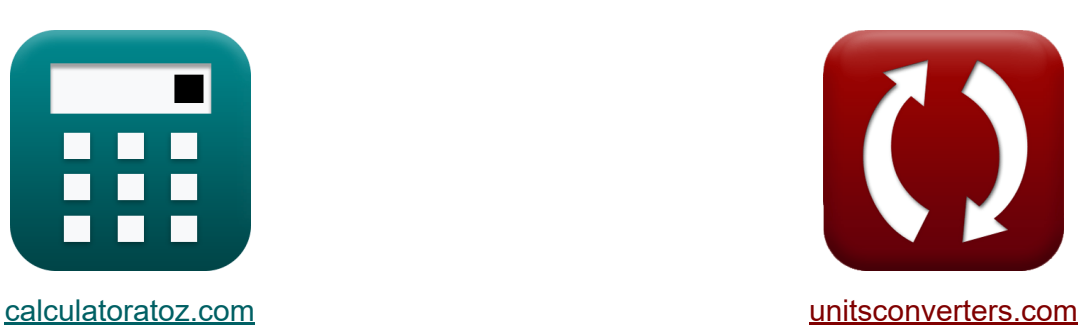

# **Kraftwerksbetriebsfaktoren Formeln**

Beispiele!

[Rechner!](https://www.calculatoratoz.com/de) Beispiele! [Konvertierungen!](https://www.unitsconverters.com/de)

Lesezeichen **[calculatoratoz.com](https://www.calculatoratoz.com/de)**, **[unitsconverters.com](https://www.unitsconverters.com/de)**

Größte Abdeckung von Rechnern und wächst - **30.000+ Rechner!** Rechnen Sie mit einer anderen Einheit für jede Variable - **Eingebaute Einheitenumrechnung!**

Größte Sammlung von Maßen und Einheiten - **250+ Messungen!**

Fühlen Sie sich frei, dieses Dokument mit Ihren Freunden zu TEILEN!

*[Bitte hinterlassen Sie hier Ihr Rückkoppelung...](https://docs.google.com/forms/d/e/1FAIpQLSf4b4wDgl-KBPJGChMJCxFlqrHvFdmw4Z8WHDP7MoWEdk8QOw/viewform?usp=pp_url&entry.1491156970=Kraftwerksbetriebsfaktoren%20Formeln)*

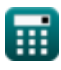

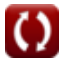

### **Liste von 15 Kraftwerksbetriebsfaktoren Formeln**

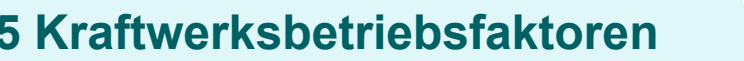

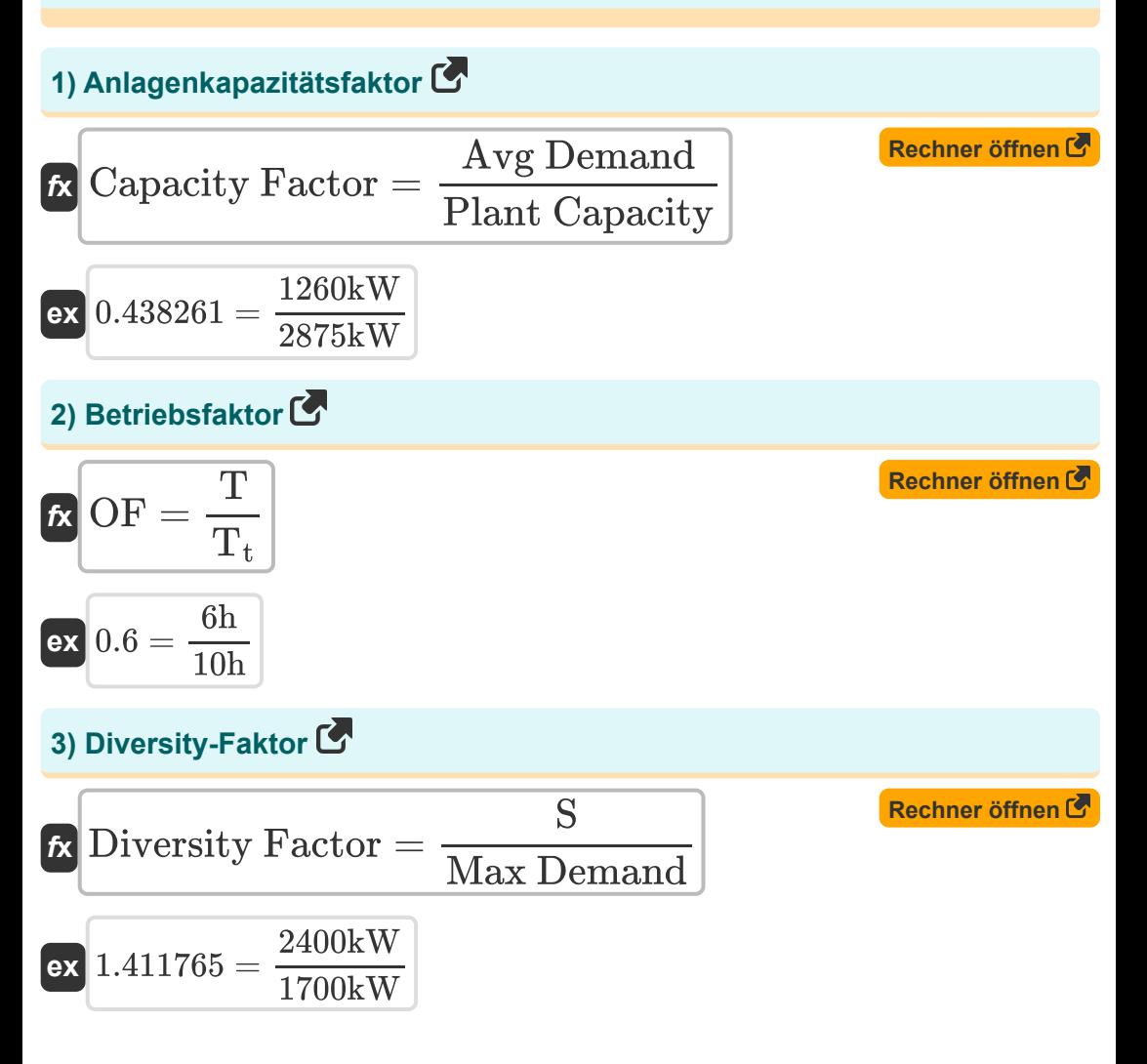

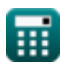

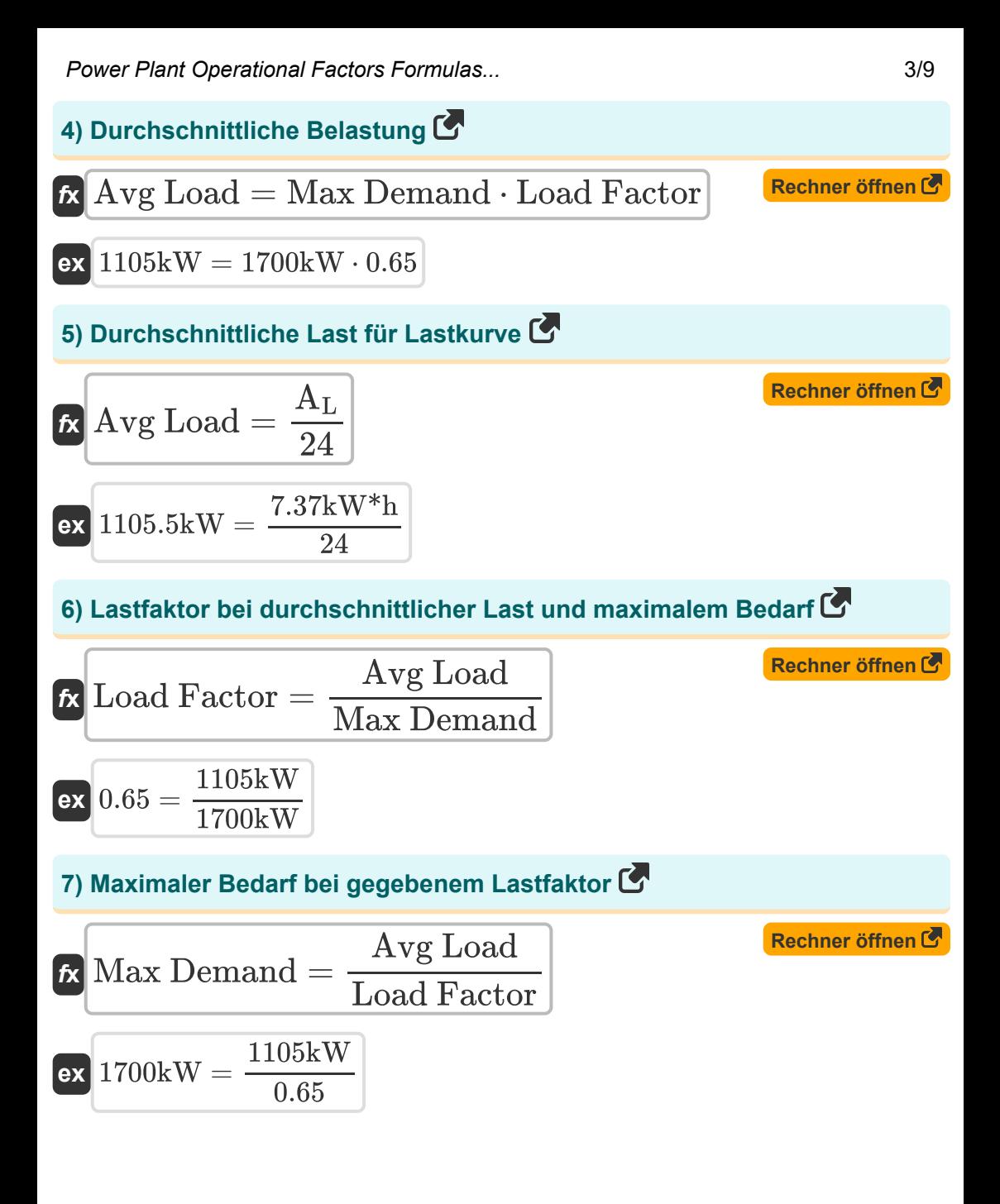

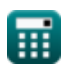

*Power Plant Operational Factors Formulas...* 4/9

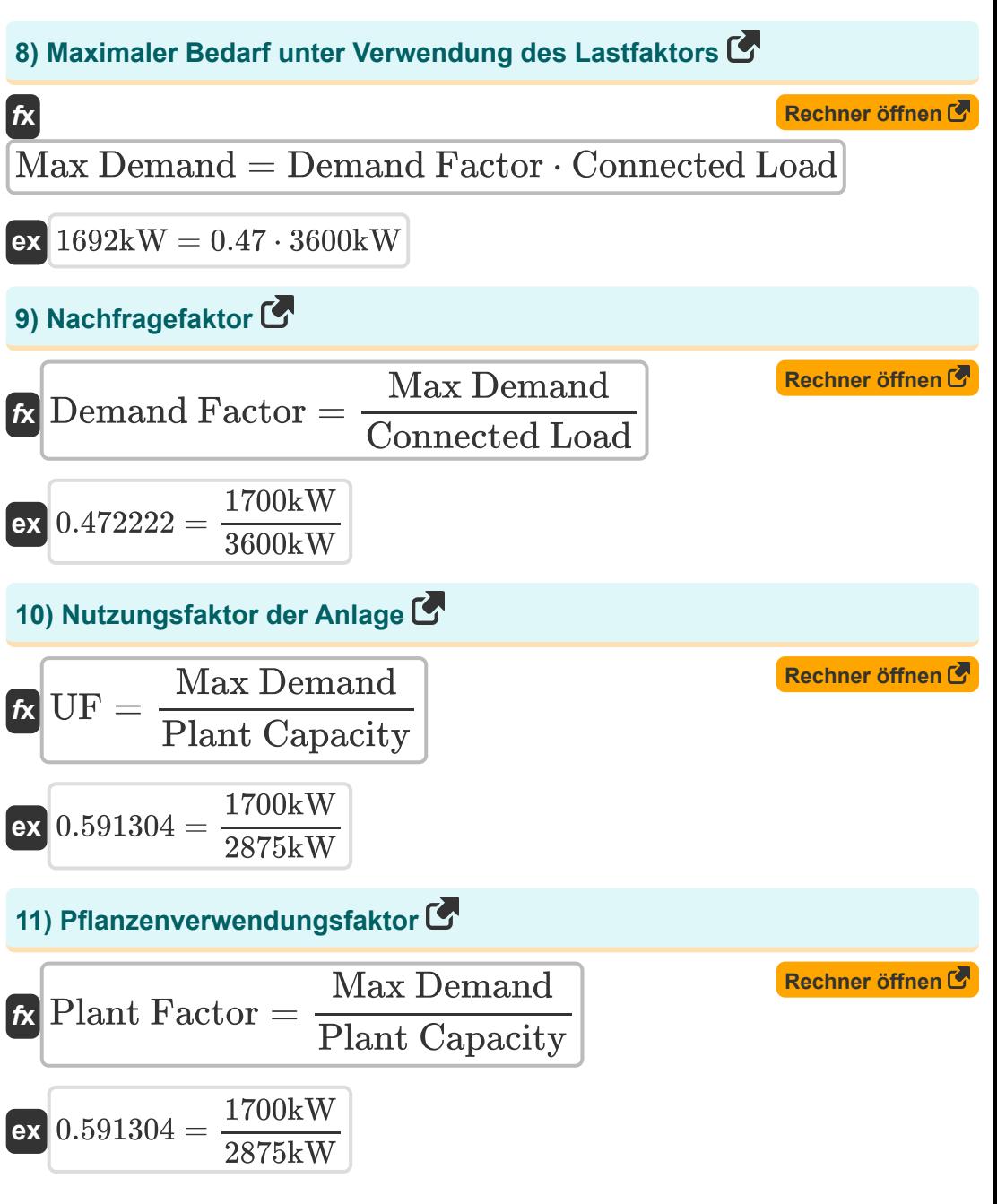

$$
\textcolor{blue}{\blacksquare}
$$

© [calculatoratoz.com](https://calculatoratoz.com/). A [softusvista inc.](https://softusvista.com/) venture!

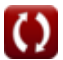

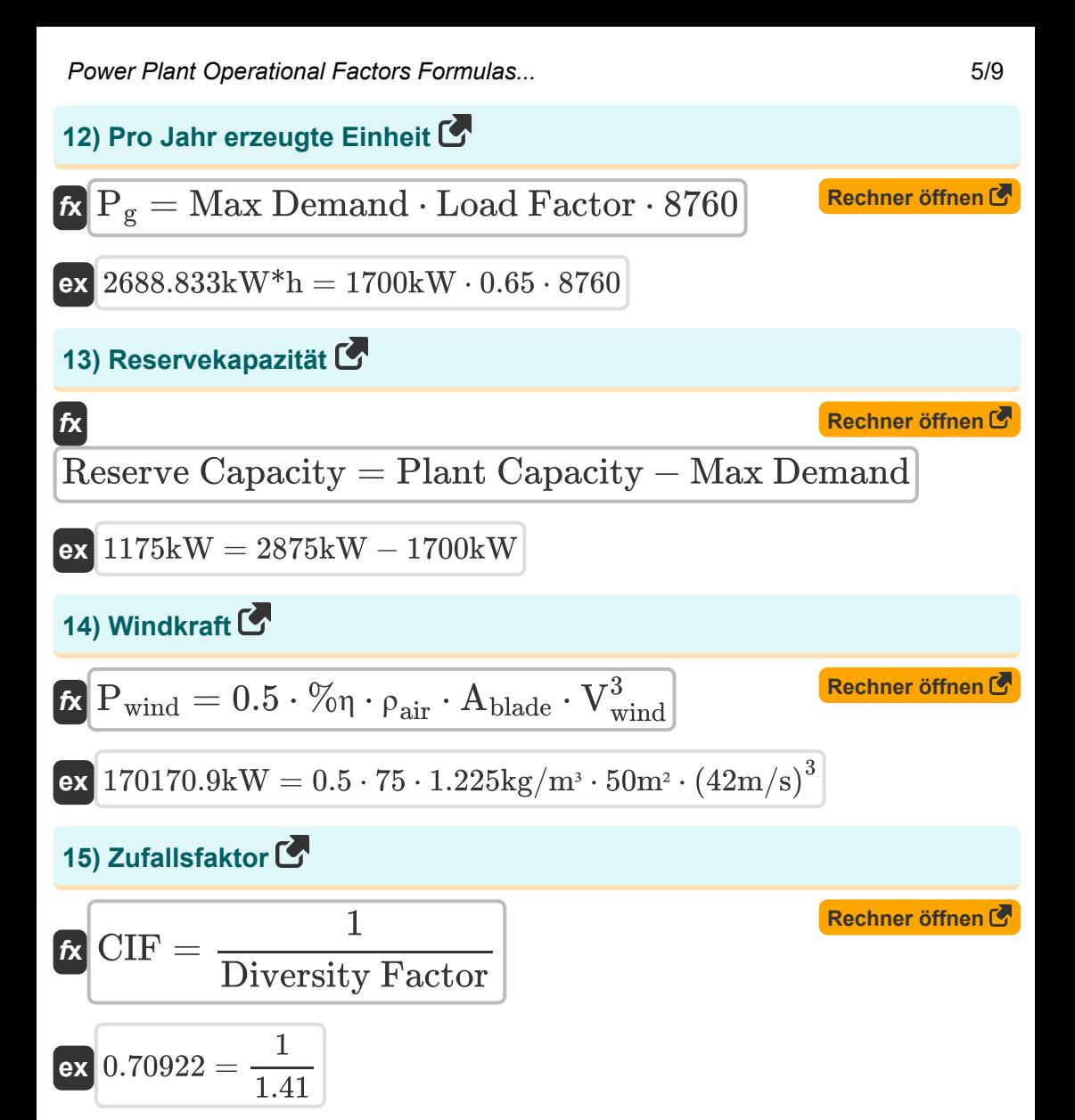

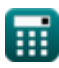

*Power Plant Operational Factors Formulas...* 6/9

#### **Verwendete Variablen**

- **%η** Anlageneffizienz
- **Ablade** Klingenbereich *(Quadratmeter)*
- **A<sup>L</sup>** Lastkurvenbereich *(Kilowattstunde)*
- **Avg Demand** Durchschnittliche Nachfrage *(Kilowatt)*
- **Avg Load** Durchschnittliche Belastung *(Kilowatt)*
- **Capacity Factor** Kapazitätsfaktor
- **CIF** Zufallsfaktor
- **Connected Load** Angeschlossene Last *(Kilowatt)*
- **Demand Factor** Nachfragefaktor
- **Diversity Factor** Diversitätsfaktor
- **Load Factor** Ladefaktor
- **Max Demand** Maximale Nachfrage *(Kilowatt)*
- **OF** Betriebsfaktor
- **P<sup>g</sup>** Einheiten generiert *(Kilowattstunde)*
- **Pwind** Windkraft *(Kilowatt)*  $\bullet$
- **Plant Capacity** Anlagenkapazität *(Kilowatt)*
- **Plant Factor** Anlagennutzungsfaktor
- **Reserve Capacity** Kapazität reservieren *(Kilowatt)*
- **S** Kombinierte Nachfrage *(Kilowatt)*
- **T** Arbeitszeit *(Stunde)*
- **T<sup>t</sup>** Gesamtzeit *(Stunde)*
- **UF** Nutzungsfaktor
- **Vwind** Windgeschwindigkeit *(Meter pro Sekunde)*

Power Plant Operational Factors Formulas...<br>
7/9

**ρair** Luftdichte *(Kilogramm pro Kubikmeter)*

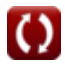

## **Konstanten, Funktionen, verwendete Messungen**

- Messung: **Zeit** in Stunde (h) *Zeit Einheitenumrechnung*
- Messung: **Bereich** in Quadratmeter (m²) *Bereich Einheitenumrechnung*
- Messung: **Geschwindigkeit** in Meter pro Sekunde (m/s) *Geschwindigkeit Einheitenumrechnung*
- Messung: **Energie** in Kilowattstunde (kW\*h) *Energie Einheitenumrechnung*
- Messung: **Leistung** in Kilowatt (kW) *Leistung Einheitenumrechnung*
- Messung: **Dichte** in Kilogramm pro Kubikmeter (kg/m<sup>3</sup>) *Dichte Einheitenumrechnung*

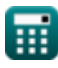

Power Plant Operational Factors Formulas...<br>
9/9

#### **Überprüfen Sie andere Formellisten**

- **Dieselmotor-Kraftwerk Formeln**
- **Kraftwerksbetriebsfaktoren Formeln**
- **Wasserkraftwerk Formeln**
- **Wärmekraftwerk Formeln**

Fühlen Sie sich frei, dieses Dokument mit Ihren Freunden zu TEILEN!

#### **PDF Verfügbar in**

[English](https://www.calculatoratoz.com/PDF/Nodes/9875/Power-plant-operational-factors-Formulas_en.PDF) [Spanish](https://www.calculatoratoz.com/PDF/Nodes/9875/Power-plant-operational-factors-Formulas_es.PDF) [French](https://www.calculatoratoz.com/PDF/Nodes/9875/Power-plant-operational-factors-Formulas_fr.PDF) [German](https://www.calculatoratoz.com/PDF/Nodes/9875/Power-plant-operational-factors-Formulas_de.PDF) [Russian](https://www.calculatoratoz.com/PDF/Nodes/9875/Power-plant-operational-factors-Formulas_ru.PDF) [Italian](https://www.calculatoratoz.com/PDF/Nodes/9875/Power-plant-operational-factors-Formulas_it.PDF) [Portuguese](https://www.calculatoratoz.com/PDF/Nodes/9875/Power-plant-operational-factors-Formulas_pt.PDF) [Polish](https://www.calculatoratoz.com/PDF/Nodes/9875/Power-plant-operational-factors-Formulas_pl.PDF) [Dutch](https://www.calculatoratoz.com/PDF/Nodes/9875/Power-plant-operational-factors-Formulas_nl.PDF)

*5/17/2023 | 6:09:35 AM UTC [Bitte hinterlassen Sie hier Ihr Rückkoppelung...](https://docs.google.com/forms/d/e/1FAIpQLSf4b4wDgl-KBPJGChMJCxFlqrHvFdmw4Z8WHDP7MoWEdk8QOw/viewform?usp=pp_url&entry.1491156970=Kraftwerksbetriebsfaktoren%20Formeln)*

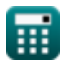